# **Application: gvSIG desktop - gvSIG bugs #5178 La exportación de DXF/DWG a SHP no se hace correctamente**

12/04/2019 09:38 AM - Mario Carrera

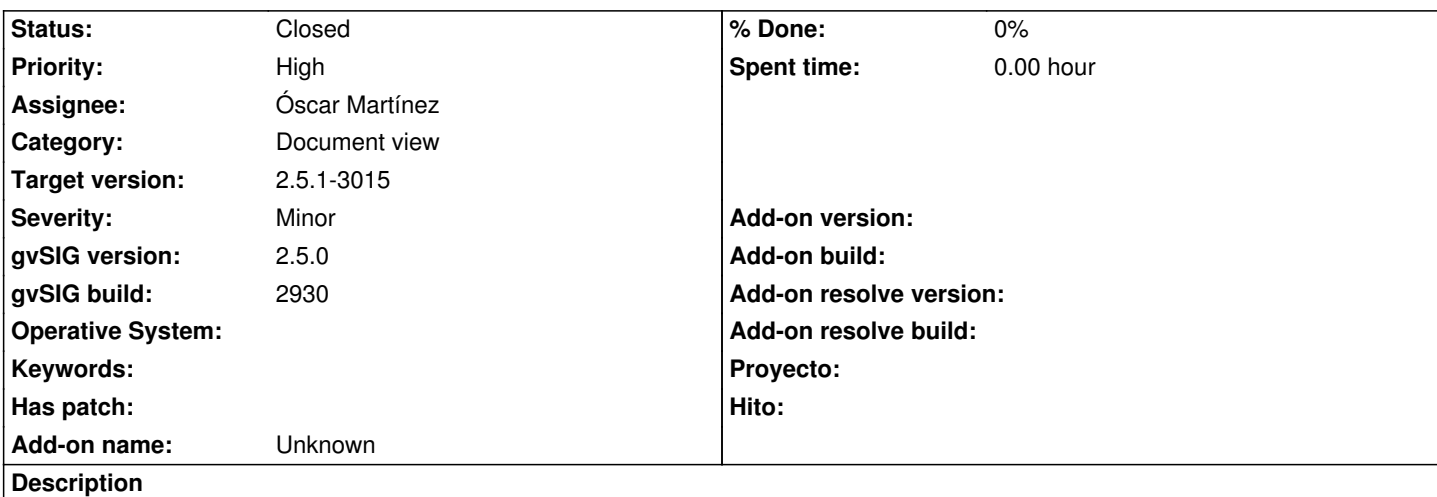

Si exportamos un DXF o DWG a formato SHP, se crea un único fichero "NOMBRE" surface.shp en disco, que además es de puntos, y donde solo se han exportado los puntos del DXF/DWG.

Si en el último paso de la exportación le decimos que queremos añadir la capa resultante en la Vista añade la capa "NOMBRE"\_surface.shp tres veces (la capa de puntos).

Si por ejemplo hemos seleccionado líneas y exportado la selección, se crea un SHP de puntos vacío y se añade 3 veces en la Vista.

Adjunto log y dwg de ejemplo.

#### **History**

#### **#1 - 12/12/2019 09:12 AM - Joaquín del Cerro Murciano**

*- Target version changed from 2.5.1-3002 (No instala) to 2.5.1-3003 (rev. org.gvsig.desktop-2.0.261)*

#### **#2 - 12/20/2019 08:43 PM - Joaquín del Cerro Murciano**

*- Target version changed from 2.5.1-3003 (rev. org.gvsig.desktop-2.0.261) to 2.5.1-3004*

#### **#3 - 03/04/2020 12:28 PM - Álvaro Anguix**

*- Target version changed from 2.5.1-3004 to 2.5.1-3044*

#### **#4 - 03/26/2020 01:38 AM - Joaquín del Cerro Murciano**

*- Target version changed from 2.5.1-3044 to 2.5.1-3019-RC1 (rev. org.gvsig.desktop-2.0.278)*

#### **#5 - 03/26/2020 01:58 PM - Joaquín del Cerro Murciano**

*- Priority changed from Normal to High*

### **#6 - 04/13/2020 01:19 PM - Joaquín del Cerro Murciano**

*- Assignee set to Óscar Martínez*

#### **#7 - 04/14/2020 02:26 PM - Óscar Martínez**

*- Status changed from New to Fixed*

Parece que estaba solucionado el problema.

## **#8 - 04/14/2020 02:34 PM - Mario Carrera**

*- Status changed from Fixed to Closed*

Funciona en el 3014

## **#9 - 04/14/2020 08:36 PM - Joaquín del Cerro Murciano**

*- Target version changed from 2.5.1-3019-RC1 (rev. org.gvsig.desktop-2.0.278) to 2.5.1-3015*

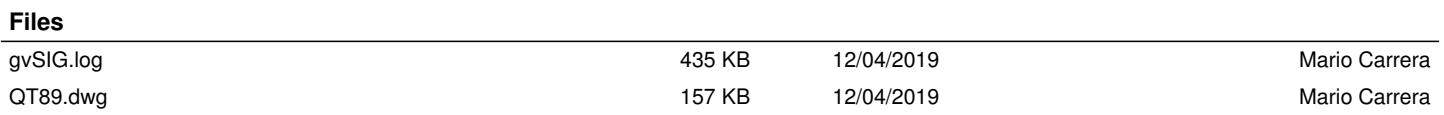